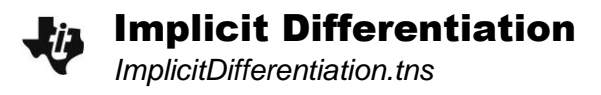

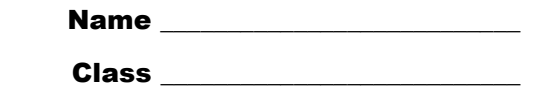

On page 1.2, the diagram shows a circle with equation  $x^2 + y^2 = 36$ . Suppose you were asked to find the slope of the curve at  $x = 2$ .

- Why might this question be potentially difficult to answer?
- What strategies or methods could you use to answer this question?

#### **Problem 1 – Finding the derivative of**  $x^2 + y^2 = 36$

The relation  $x^2 + y^2 = 36$  in its current form *implicitly* defines two functions,  $f_1(x) = y$  and  $f_2(x) = y$ . Move to page 1.3. Find these two functions by solving  $x^2 + y^2 = 36$  for y.

$$
f_1(x) = f_2(x) =
$$

This confirms that  $f_1(x)$  and  $f_2(x)$  *explicitly* define the relation  $x^2 + y^2 = 36$ . One way to find the slope of a tangent drawn to the circle at any point  $(x, y)$  located on the circle is by finding the derivative of  $f_1(x)$  and  $f_2(x)$ .

$$
\frac{dy}{dx}f_1(x) = \frac{dy}{dx}f_2(x) =
$$

On page 1.4, enter the equation of your derivative for  $f_1(x)$  to see if its graph matches the graph of the derivative displayed on the right side of the screen.

On page 1.5, determine the slopes of the tangents to  $x^2 + y^2 = 36$  at  $x = 2$ .

Note: The Math Box is set up to evaluate the derivative of  $f_1(x)$  at  $x = 2$  ( $f(x)$  from page 1.4). After determining the slope of the tangent to  $f_1(x)$ , edit the command to determine the slope of the tangent to  $f_2(x)$  at  $x = 2$ .

$$
\frac{dy}{dx}f_1(2) = \frac{dy}{dx}f_2(2) =
$$

# Implicit Differentiation

Another way to find the slopes of the tangents is by finding the derivative of  $x^2 + y^2 = 36$  using *implicit differentiation*. Advance to page 1.6 and evaluate the Math Boxes by pressing enter in the Math Box. On a *Calculator* application page, you can find the **impDif** command by selecting **MENU** > Calculus > Implicit Differentiation. Enter impDif( $x^2 + y^2 = 36$ , x, y) to find dy/dx.

*dy dx*  $=$ 

Use this result to find the slopes of the tangents to  $x^2 + y^2 = 36$  at  $x = 2$ .

- Are your answers consistent with those found earlier?
- Rewrite the implicit differentiation derivative in terms of *x*. Show that, for all values of *x* and *y*, the derivatives of  $f_1(x)$  and  $f_2(x)$  that you found earlier are the same as those found using the **impDif** command.

#### **Problem 2 – Performing implicit differentiation by hand**

Move to page 2.1. To find the derivative of a relation *F*(*x, y*), take the derivative of *y* with respect to *x* of each side of the relation. Looking at the original example,  $x^2 + y^2 = 36$ , we get:<br>  $\frac{d}{dx}(x^2 + y^2) = \frac{d}{dx}(36) \rightarrow \frac{d}{dx}(x^2) + \frac{d}{dx}(y^2) = \frac{d}{dx}(36)$ 

$$
\frac{d}{dx}(x^2 + y^2) = \frac{d}{dx}(36) \rightarrow \frac{d}{dx}(x^2) + \frac{d}{dx}(y^2) = \frac{d}{dx}(36)
$$

Evaluate the following by hand.

$$
\frac{d}{dx}(x^2) = \frac{d}{dx}(36) =
$$

Use the **Derivative** command to find  $\frac{d}{dt}(y^2)$ *dx* . Set up the expression up as  $\frac{d}{dx}((y(x))^{2})$ . *dx* . Notice that *y*(*x*) is used rather than just *y*. This is very important because it reminds the device that *y* is a function of *x*.

$$
\frac{d}{dx}\left(y^2\right) =
$$

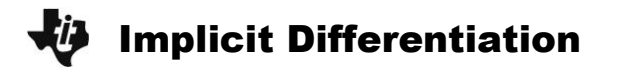

You have now evaluated  $\frac{d}{dx}(x^2)$  $\frac{d}{dx}(x^2)$ ,  $\frac{d}{dx}(y^2)$ *dx* , and  $\frac{d}{dx}$ (36) *dx* . Replace these expressions in the equation  $\frac{d}{dx}(x^2) + \frac{d}{dx}(y^2) = \frac{d}{dx}(36)$  $\frac{d}{dx}(x^2) + \frac{d}{dx}(y^2) = \frac{d}{dx}$  $+\frac{d}{dx}(y^2) = \frac{d}{dx}(36)$  and solve for  $\frac{dy}{dx}$ *dx* .

Compare your result to the one obtained using the **impDif** command.

### **Problem 3 – Finding the derivative of**  $y^2 + xy = 2$

Move to page 3.1. The relation  $y^2 + xy = 2$  can also be solved as two functions,  $f_1(x)$  and  $f_2(x)$ , that *explicitly* define it.

- What strategy can be used to solve  $y^2 + xy = 2$  for *y* by hand?
- Solve  $y^2 + xy = 2$  for y and use the **Solve** command to check your answer. (On a Notes page, this command is found under **MENU > Calculations > Algebra > Solve.**)

The derivative of  $y^2 + xy = 2$  can then be found by finding the derivatives of  $f_1(x)$  and  $f_2(x)$ . However, the derivative can be found more easily using implicit differentiation.

Use implicit differentiation to find the derivative of  $y^2 + xy = 2$ . Check your result by using the **impDif** command on page 3.2. (Hint: The product rule must be used to find the derivative of *xy*.)

$$
\frac{dy}{dx} =
$$

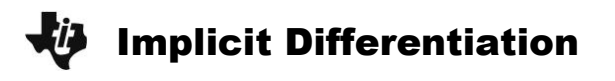

You can also verify your result graphically. Advance to page 3.4, which displays a graph of  $y^2$  + *xy* = 2. Tangents are drawn to the curve and their corresponding slopes are shown on the screen.

- Use the derivative you found for  $y^2 + xy = 2$  to calculate the slopes at  $x = -6$ .
- Do your calculations give the same slopes shown as  $m_1$  and  $m_2$  on the screen?
- Drag the open circle on the *x*-axis and check your result for a different ordered pair.

## Extension – Finding the derivative of  $x^3 + y^3 = 6xy$

The relation  $x^3 + y^3 = 6xy$  cannot be solved explicitly for y. In this case implicit differentiation must be used.

• Find the derivative of  $x^3 + y^3 = 6xy$  and use the **impDif** command on the Notes page on 4.1 and use the 'show' slider on page 4.2 to graphically verify your result.

$$
\frac{dy}{dx} =
$$

Use this result to find the slopes of the tangents to  $x^3 + y^3 = 6xy$  at  $x = 1$ . (Hint: Use the **Solve** command to find the *y*-values that correspond to  $x = 1$ .)